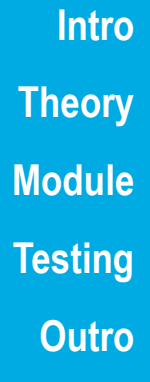

# **Babel ROUTING PROTOCOL FOR OMNET++**

Vladimír VESELÝ, Vít Rek, Ondřej RYŠAV

3RD OMNET++ SUMMIT 15TH-16TH SEPTEMBER 2016, BRNO, CZECH REPUBLIC

**Intro Theory Module Testing Outro**

**BABEL**

# **Intro EIGRP** $\frac{1}{2}$ **CISCO**

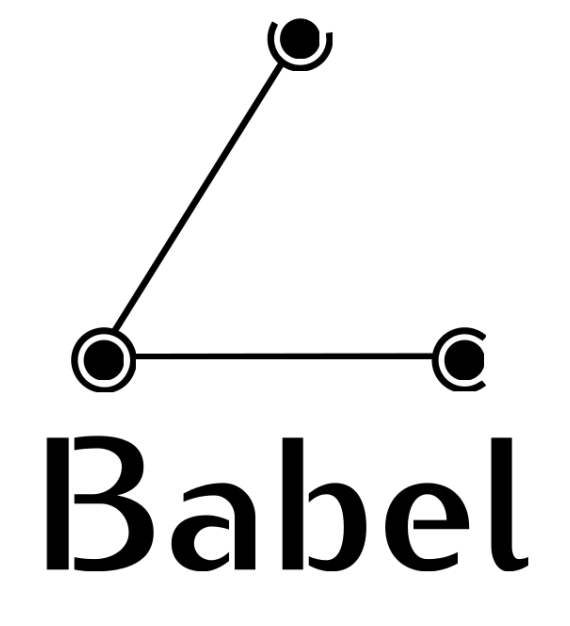

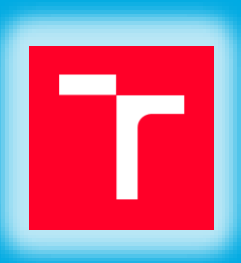

### **BABEL**

#### $\stackrel{\text{def}}{=}$  is a routing protocol

- multi-address family support (IPv4, IPv6)
- **hybrid distance-vector**
- open-source alternative to EIGRP
- policy-based metric calculation
- codified in RFC 6126
- **Implementations** 
	- *babeld*
	- *Pybabel*
	- *Sbabeld*
- Unavailable in any other major simulator NS-2/3, OPNET, etc. ● We need Babel in order to compare it with our EIGRP ● We want to use it in frame if PRISTINE project

**Intro IntroTheory Module Testing Outro**

# **BEST ROUTE SELECTION**

#### **Feasibility condition**

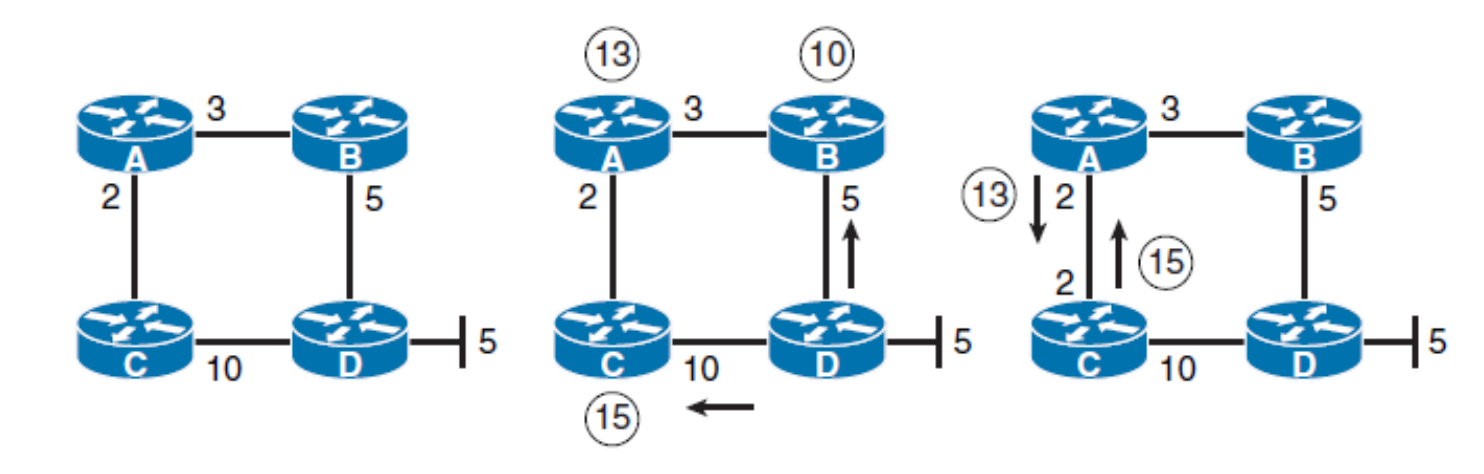

**Intro Theory TheoryModule Testing Outro**

The best known metric  $m_A$  (lower means better) together with a sequence number  $s_A$ (higher means more current) to a destination network  $N$  from a router  $A$  denotes its feasible distance  $FD_A(N)$  $D_B(N) = (s_B, m_B), FD_A(N) = (s_A, m_A)$ :

 $D_R(N)$  <  $FD_A(N)$   $\leftrightarrow$   $(s_R = s_A \land m_R < m_A)$   $\lor$   $s_R > s_A$ 

#### **Metric**

- is a sum of link costs:  $m_A = m_B + c$
- **Programmable link cost calculation** 
	- ◆ k-out-of-j
	- **◆ ETX**

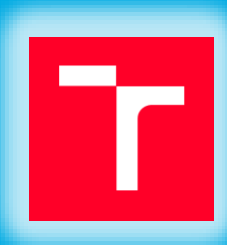

### **MESSAGES**

- **Communication** 
	- Multicast addresses 224.0.0.111 and ff02::1:6
	- UDP on port 6696

**Theory TheoryModule Testing Outro**

**Intro**

#### Babel messages employs TLV protocol extensions

- *Hello* neighbor discovery
- *AckReq* and *Ack* solicited ack request and confirmation response
- *IHU* I Hear You confirms mutual reachbility of neighbors
- *Router-id* unique router identifier
- **NextHop** nexthop IP address
- **■** *Update* advertises or withdraws routes
- *RouteReq* request for specific route
- *SeqNoReq* request for route with specific sequence number
- *Pad1*, *PadN* padding

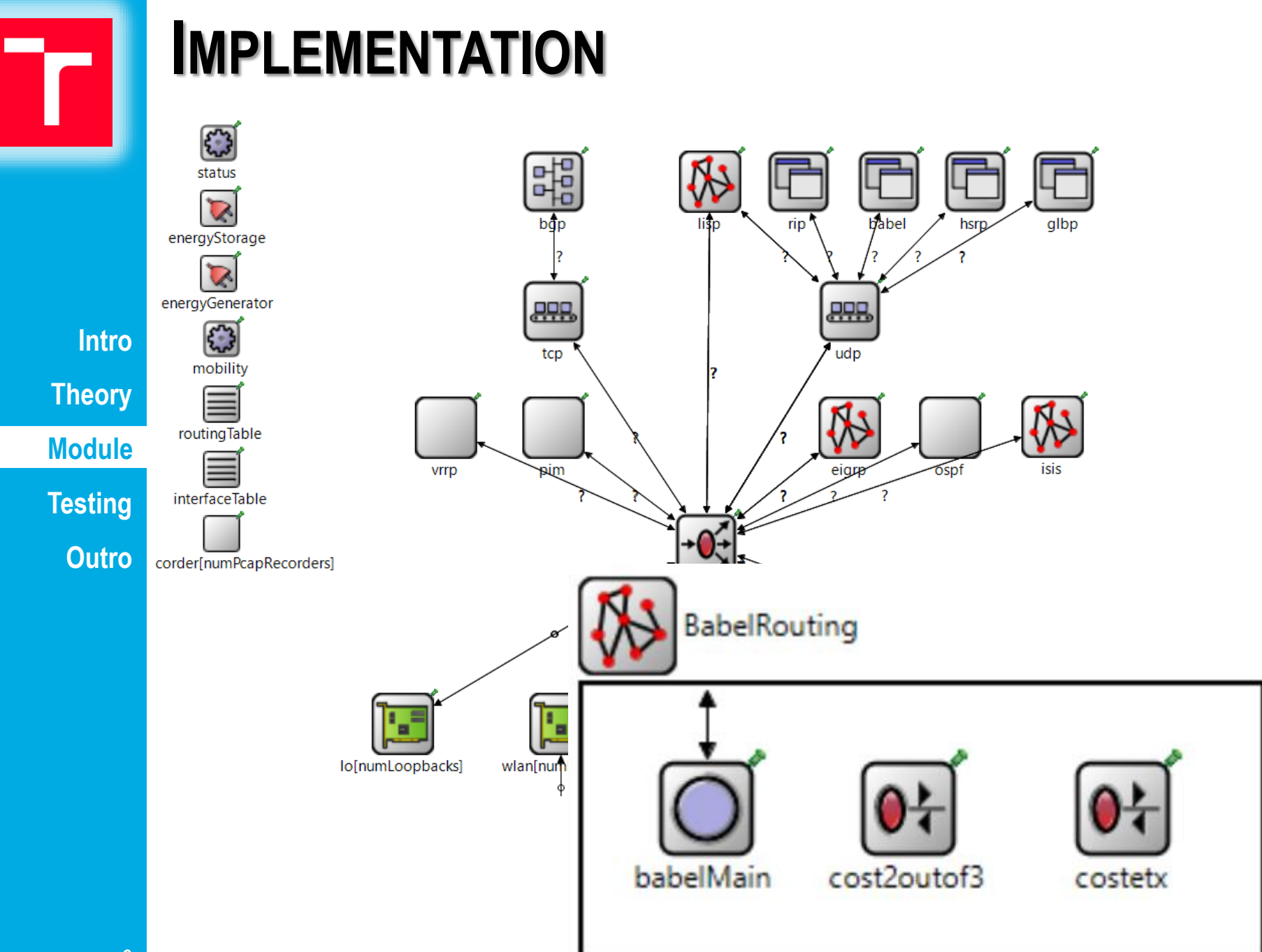

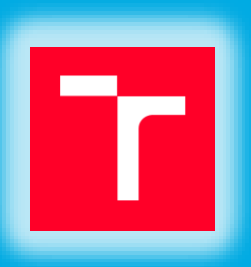

7

## **SCENARIO**

Comparing real and simulated network

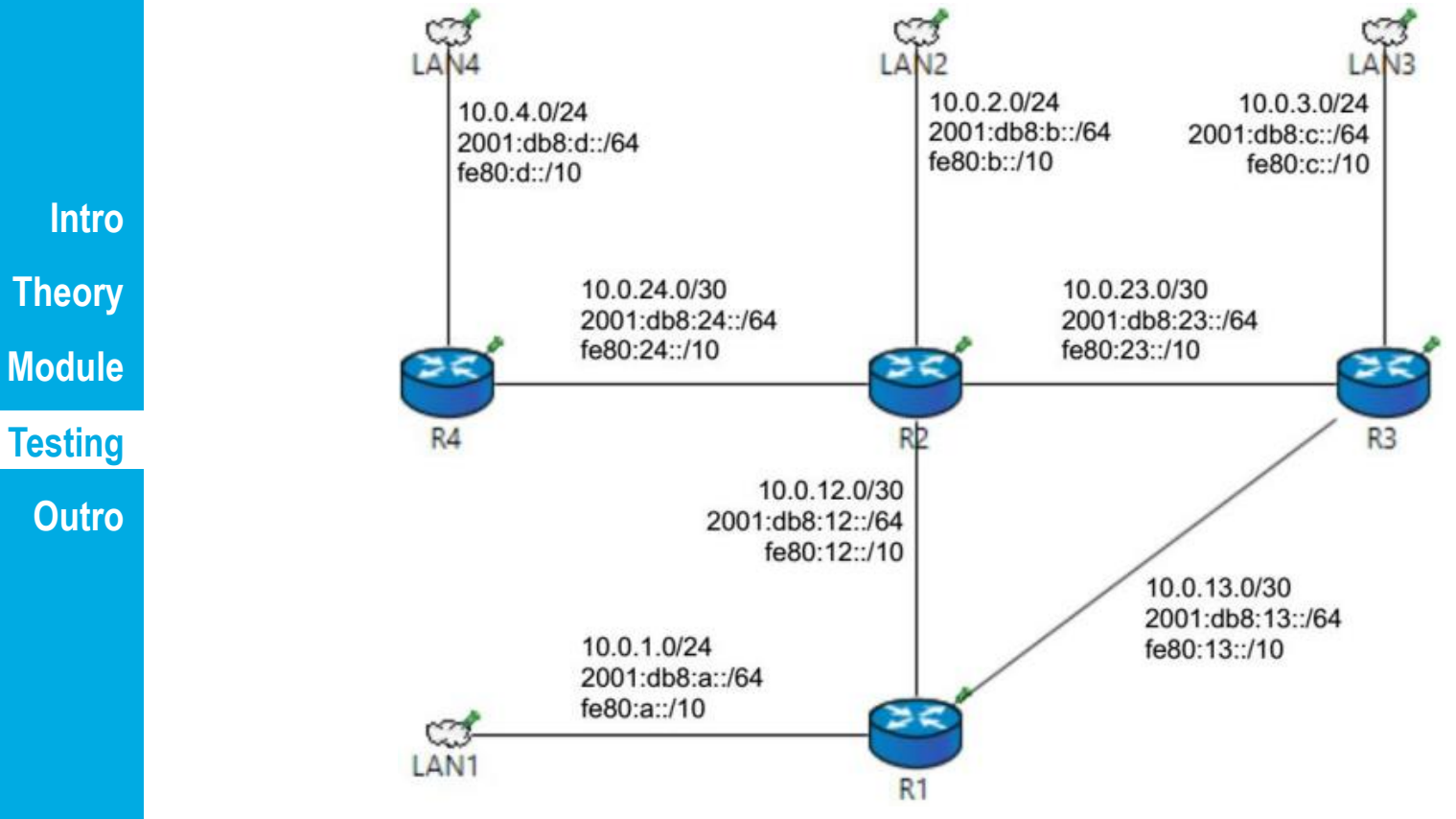

- a) Establishing neighborship
- b) Routing table convergence
- c) Link failure and subsequent routing information propagation

# $\overline{\phantom{a}}$

## **A) ESTABLISHING NEIGHBORSHIP**

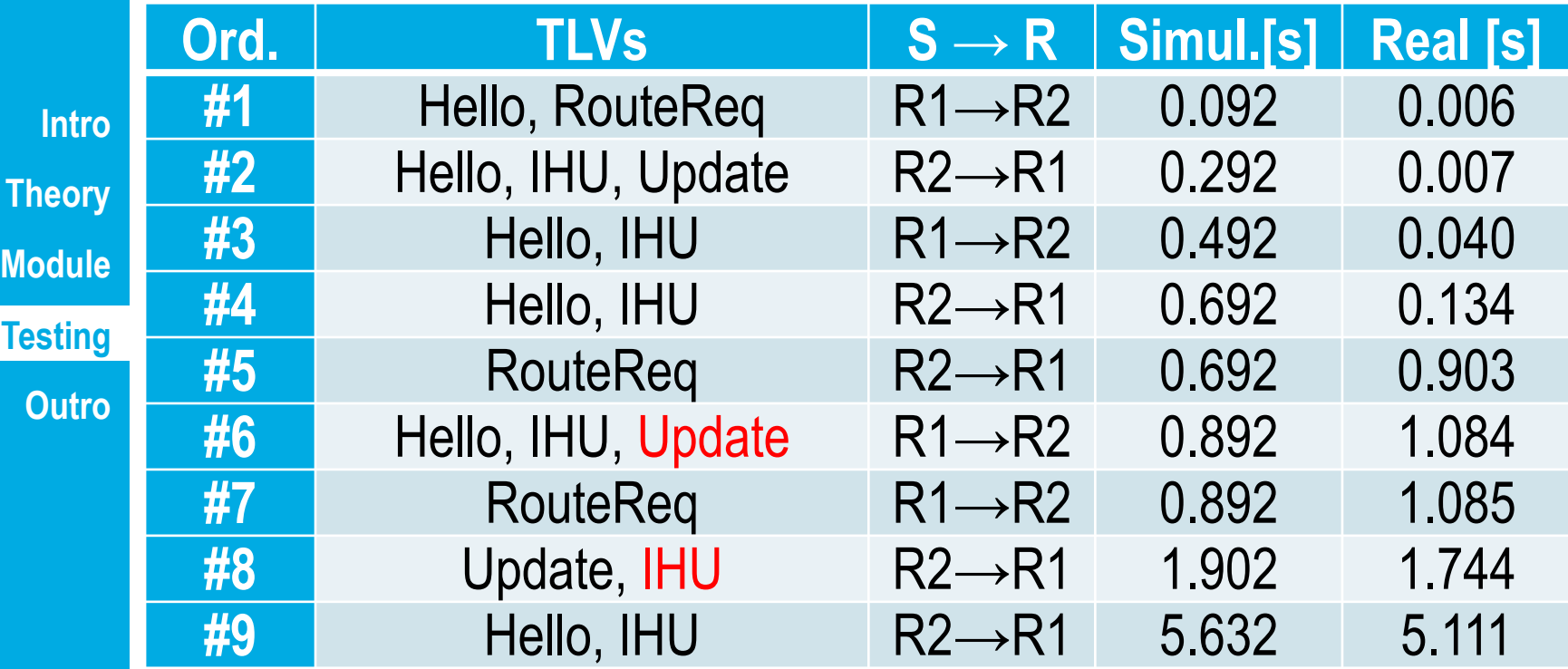

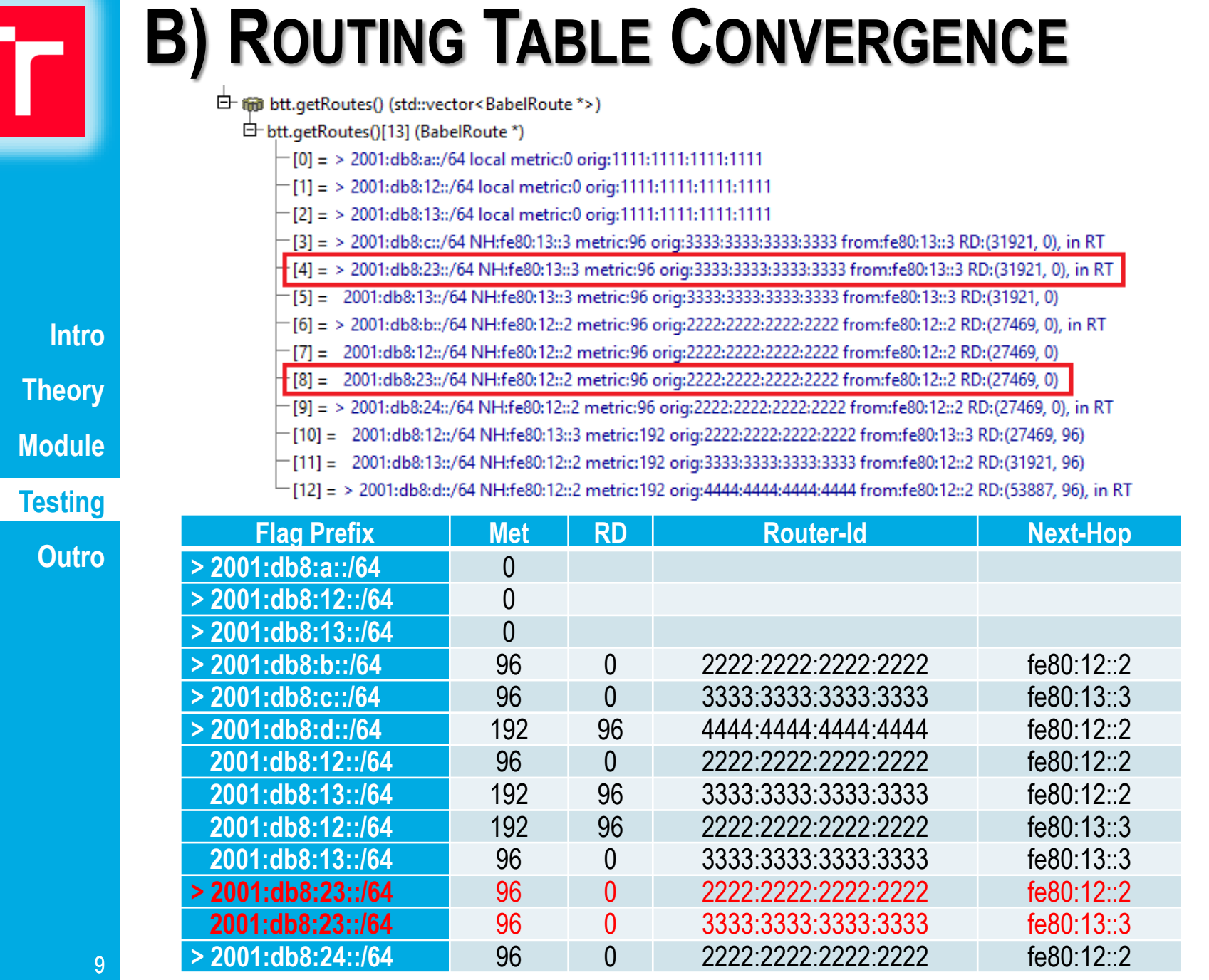

E

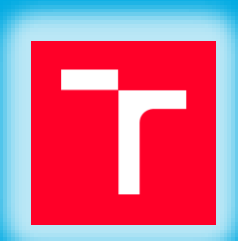

### **C) LINK-FAILURE**

白 (mm btt.getRoutes() (BabelRoute \*>) 白 elements[15] (inet::BabelRoute \*)

T[7] = > 2001:db8:a::/64 NH:fe80:12::1 metric:96 orig:1111:1111:1111:1111 from:fe80:12::1 RD:(52620, 0), in RT

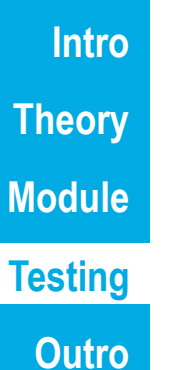

白

(iii) btt.getRoutes() (BabelRoute \*>) 白 elements[14] (inet::BabelRoute \*) (52620, 65535). 2001:db8:a::/64 NH:fe80:12::1 metric:65535 orig:1111:1111:1111:1111 from:fe80:12::1 RD:=

白 (iii) btt.getRoutes() (BabelRoute \*>) 白 elements[14] (inet::BabelRoute \*)

-[12] = > 2001:db8:a::/64<mark>.NH:fe80:23::3 </mark>metric:192 orig:1111:1111:1111:1111 from:fe80:23::3<mark>.RD:(52621, 96),</mark> in RT

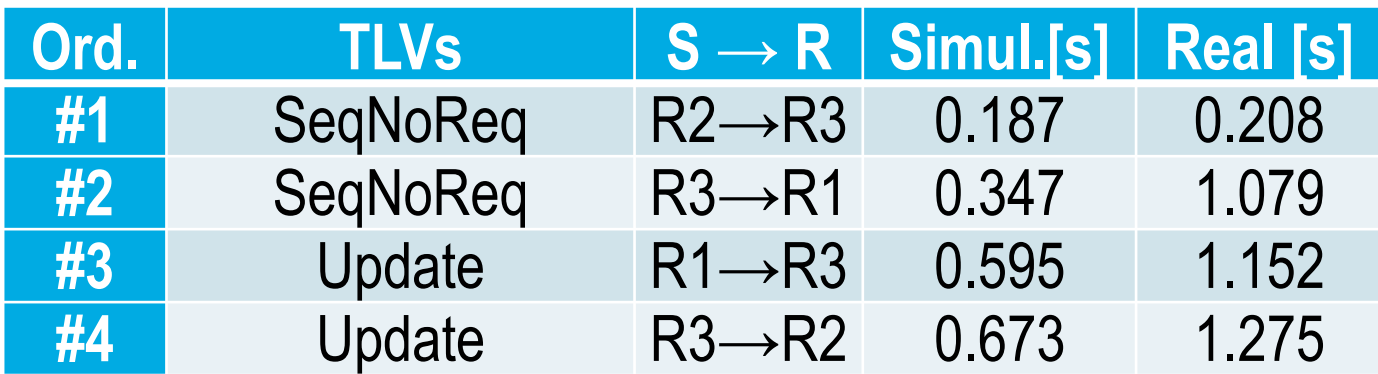

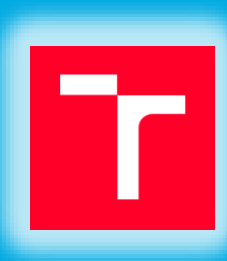

# **THE END**

ANSAINET extends INET with new simulation modules

● IS-IS, TRILL

CDP, LLDP

**EIGRP, OSPFv3** 

HSRP, VRRP, GLBP

**LISP** 

**Intro Theory**

**Module**

**Testing**

**Outro**

#### $\bullet$  Please do not go anywhere  $\odot$

#### $10:45 - 11:30$ **Invited Speaker: Vladimír Veselý**

Introducing OMNeT++-based Research Frameworks: ANSAINET

INET is well-known OMNeT++ framework allowing simulation and modeling of traditional TCP/IP-based networks. ANSAINET extends the functionality of original INET framework with various technologies focused on wired networks. ANSAINET contributed to INET with multicast routing, PIM protocol, RIP and others in the past. During the last year, we have successfully migrated our framework to INET 3.3 (compatible with OMNeT++ 5.0). Moreover, we developed a lot of new 1 simulation modules (e.g., EIGRP, Babel, IS-IS, TRILL, LISP, CDP, LLDP, HSRP, VRRP, GLBP) and we would like to tell the community about them. For more information, take a look at the project's

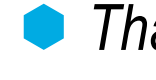

*Thank you for your attention! Questions?*